## **BCS MCU3 VFD Default Parameters – GPD315 3HP 230V**

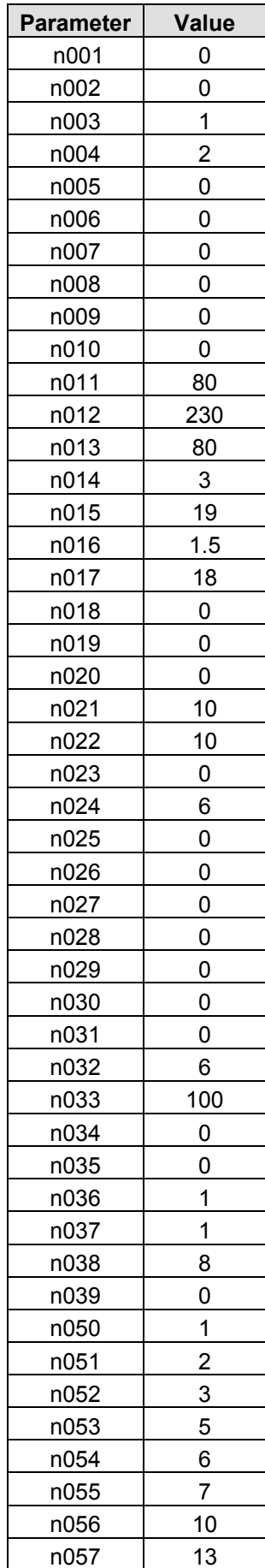

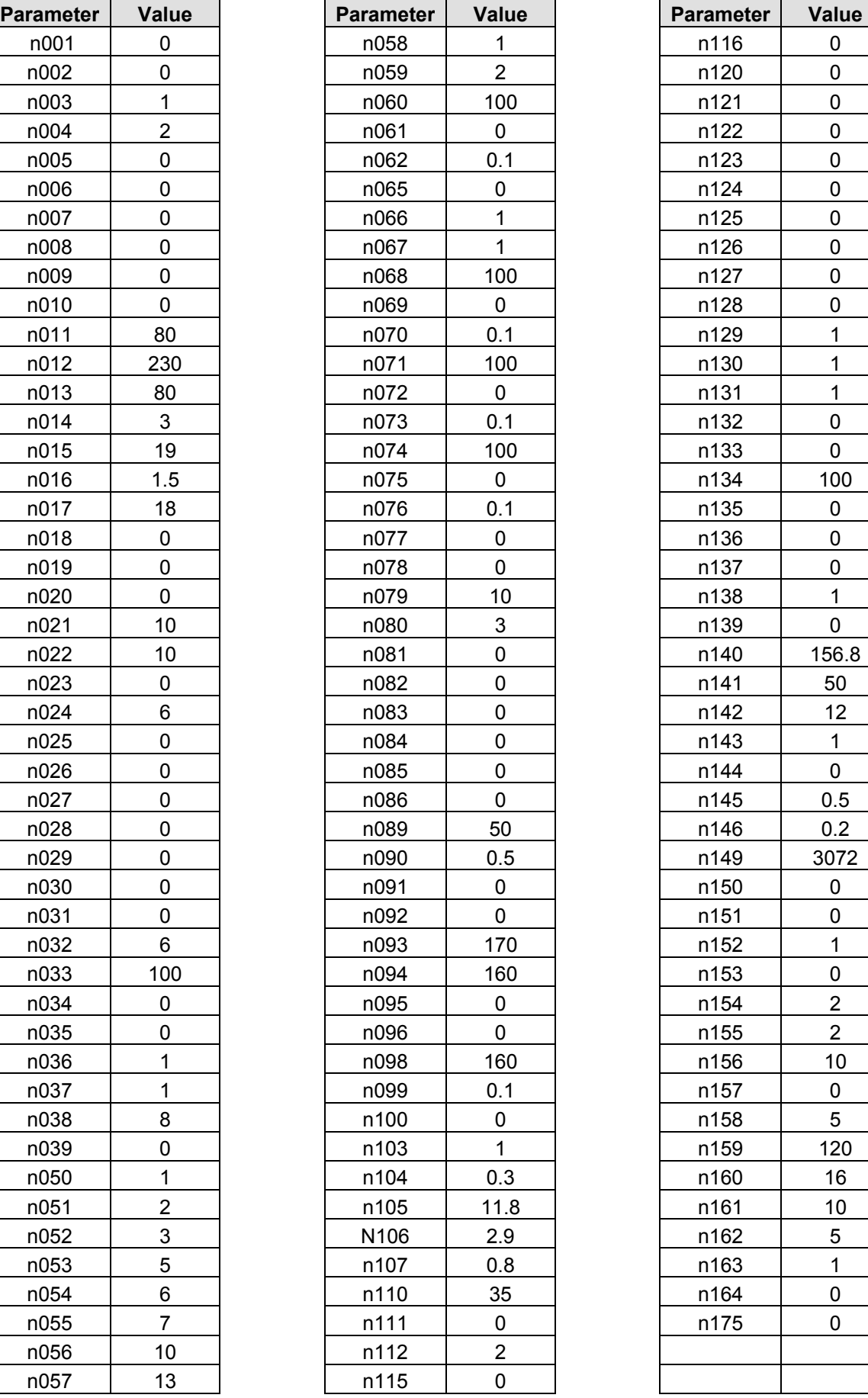

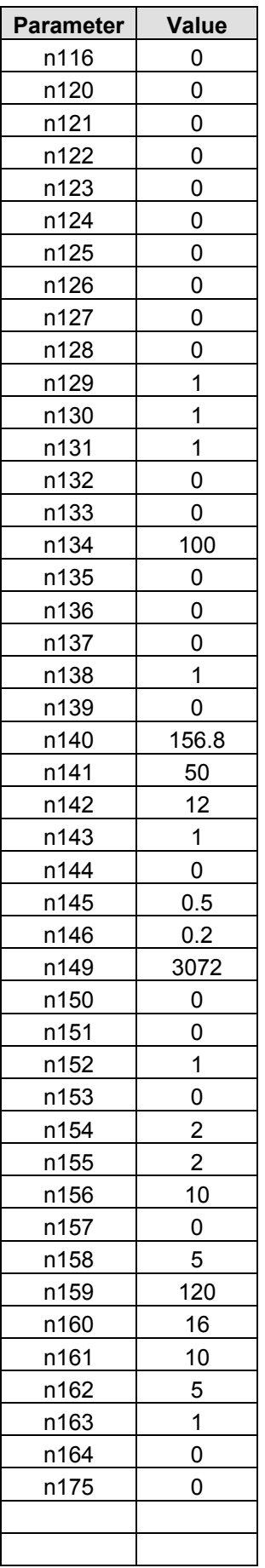

**Last Updated: 18SEP01** Sheet 1 of 1